## **Send email when action button is clicked**

This demo demonstrates how to setup a ConfiForms form to send an email when action button is clicked

We have a simple form with just 3 fields

- User field (we will send the email to this user)
- Action Button field to update hidden field to trigger the email
- Hidden field to help with triggering the email

The action flow of our action button is as follows

- Update hidden field
- IFTTT Rule to send an email is set on "onModified" event with condition to check the "hidden" field was updated
- Another IFTTT rule to reset the status of a hidden field, so next time you can trigger the email again

Form configuration in the editor looks something like this

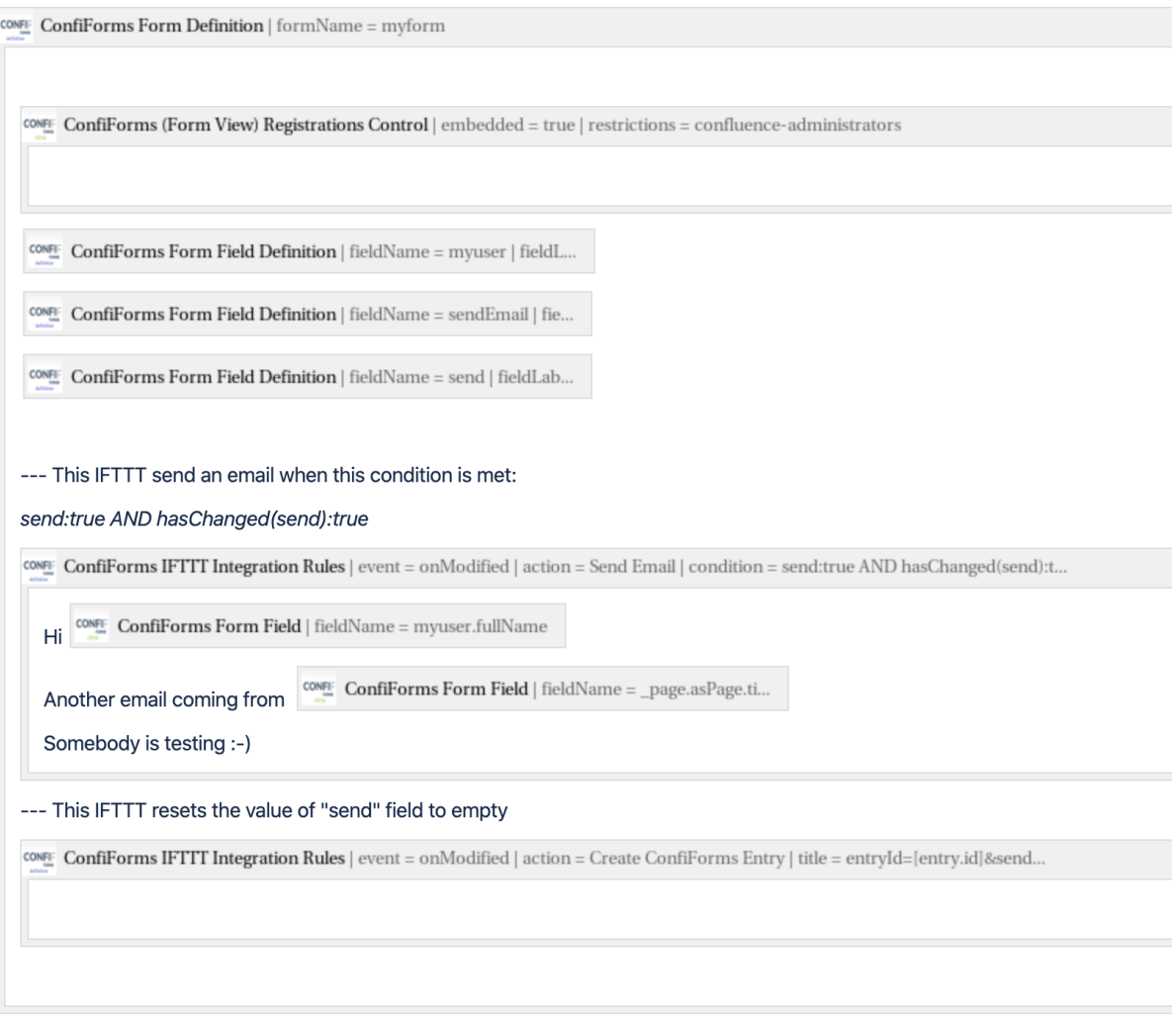

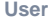

[Alex Medved](https://wiki.vertuna.com/display/~sash) **Send email** 

When the form view is shown for non-authenticated users then the user avatar image is not shown! (Due to privacy reasons)⊕

When "action button" is pressed the email like this is sent to "user"

## **Hi Alex Medved**

## Another email coming from Send email when action button is clicked

## Somebody is testing :-)

Storage format for the solution

```
<ac:structured-macro ac:macro-id="78d5015f-c231-400d-83ca-fb4c2b21a483" ac:name="confiform" ac:schema-version="
1">
   <ac:parameter ac:name="formName">myform1</ac:parameter>
  <ac:rich-text-body>
     <ac:structured-macro ac:macro-id="48f82e8b-ac15-46f1-aeab-95b2e84c4c8e" ac:name="confiform-entry-register" 
ac:schema-version="1">
       <ac:parameter ac:name="restrictions">confluence-administrators</ac:parameter>
       <ac:parameter ac:name="embedded">true</ac:parameter>
       <ac:parameter ac:name="atlassian-macro-output-type">INLINE</ac:parameter>
       <ac:rich-text-body>
        <sub>2</sub></sub>
          br/\langle/p>
       </ac:rich-text-body>
     </ac:structured-macro>
     <p>
       <ac:structured-macro ac:macro-id="65a3fc9c-0c26-40e1-a8e3-e997221bd3a8" ac:name="confiform-field-
definition" ac:schema-version="1">
         <ac:parameter ac:name="fieldName">myuser</ac:parameter>
         <ac:parameter ac:name="fieldLabel">User</ac:parameter>
         <ac:parameter ac:name="type">user</ac:parameter>
         <ac:parameter ac:name="required">true</ac:parameter>
       </ac:structured-macro>
    \langle/p>
     <p>
       <ac:structured-macro ac:macro-id="2555b60a-f091-4431-b449-03866fe475d8" ac:name="confiform-field-
definition" ac:schema-version="1">
         <ac:parameter ac:name="fieldName">sendEmail</ac:parameter>
         <ac:parameter ac:name="fieldLabel">Send email</ac:parameter>
         <ac:parameter ac:name="extras">send=true</ac:parameter>
         <ac:parameter ac:name="type">action_button</ac:parameter>
         <ac:parameter ac:name="separator">Message was sent</ac:parameter>
       </ac:structured-macro>
```

```
\langle/p>
     <p>
       <ac:structured-macro ac:macro-id="03ac525f-71a5-4f4f-bf0b-e42a957788eb" ac:name="confiform-field-
definition" ac:schema-version="1">
         <ac:parameter ac:name="fieldName">send</ac:parameter>
         <ac:parameter ac:name="fieldLabel">Send status</ac:parameter>
         <ac:parameter ac:name="type">hidden</ac:parameter>
       </ac:structured-macro>
    \epsilon/n>
    <sub>2</sub></sub>
      br/\langle/p>
     <p>--- This IFTTT send an email when this condition is met:</p>
    \langlep>
       <em>send:true AND hasChanged(send):true</em>
    \langle/p>
     <ac:structured-macro ac:macro-id="85f5643e-aea2-4486-a7f6-a979b8ab538e" ac:name="confiform-ifttt" ac:schema-
version="1">
       <ac:parameter ac:name="condition">send:true AND hasChanged(send):true</ac:parameter>
       <ac:parameter ac:name="action">Send Email</ac:parameter>
       <ac:parameter ac:name="event">onModified</ac:parameter>
       <ac:parameter ac:name="title">Test message from [entry._page.title]</ac:parameter>
       <ac:parameter ac:name="who">[entry.myuser]</ac:parameter>
       <ac:rich-text-body>
         <p>Hi <ac:structured-macro ac:macro-id="533750c1-ed38-436f-b824-b05e0318469d" ac:name="confiform-field" 
ac:schema-version="1">
             <ac:parameter ac:name="fieldName">myuser.fullName</ac:parameter>
           </ac:structured-macro>
        \langle/p>
         <p>Another email coming from <strong>
             <ac:structured-macro ac:macro-id="a615d521-25af-41c4-8ee1-fbe99ec86d04" ac:name="confiform-field" 
ac:schema-version="1">
               <ac:parameter ac:name="fieldName">_page.asPage.title</ac:parameter>
             </ac:structured-macro>
           </strong>
        \langle/p>
         <p>Somebody is testing :-)</p>
       </ac:rich-text-body>
     </ac:structured-macro>
     <p>--- This IFTTT resets the value of "send" field to empty</p>
     <ac:structured-macro ac:macro-id="2bf215ca-8c96-4a29-98fd-1c76f10fa7d4" ac:name="confiform-ifttt" ac:schema-
version="1">
       <ac:parameter ac:name="extras3">true</ac:parameter>
       <ac:parameter ac:name="extras4">true</ac:parameter>
       <ac:parameter ac:name="action">Create ConfiForms Entry</ac:parameter>
       <ac:parameter ac:name="event">onModified</ac:parameter>
       <ac:parameter ac:name="title">entryId=[entry.id]&amp;send=</ac:parameter>
       <ac:rich-text-body>
        <sub>2</sub></sub>
          br/\langle/p>
       </ac:rich-text-body>
     </ac:structured-macro>
   </ac:rich-text-body>
</ac:structured-macro>
<p>
  chr/s\langle/p>
<p>View over the data</p>
<ac:structured-macro ac:macro-id="fa031f81-b860-4d65-82e6-ee544048d6d3" ac:name="confiform-table" ac:schema-
version="1">
  <ac:parameter ac:name="formName">myform1</ac:parameter>
   <ac:rich-text-body>
    <sub>></sub></sub>
       <ac:structured-macro ac:macro-id="125c92f0-0a4e-4a9f-b5c1-c6f39c437af5" ac:name="confiform-field" ac:
schema-version="1">
         <ac:parameter ac:name="fieldName">myuser</ac:parameter>
       </ac:structured-macro>
    \langle/p>
     <p>
       <ac:structured-macro ac:macro-id="8dbf3e45-96bf-4019-b194-2caf027530bb" ac:name="confiform-field" ac:
```

```
schema-version="1">
       <ac:parameter ac:name="fieldName">sendEmail</ac:parameter>
     </ac:structured-macro>
  \langle p \rangle </ac:rich-text-body>
</ac:structured-macro>
```